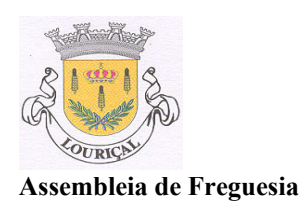

## Edital

Maria José Maia Almeida Pires, Presidente da Assembleia de Freguesia de Louriçal, vem nos termos da alínea b), n.º 1 do art.º 19º do Regimento da Assembleia de Freguesia e alínea b) do art.º 19° da Lei n.º 169/99 de 18 de Setembro, na redacção que lhe foi dada pela Lei 5-A/2002 de 11/01, convocar a Assembleia de Freguesia, para reunir em Sessão Ordinária no dia 14 de Dezembro de 2006, pelas 21:30 horas, na sede da Junta de Freguesia do Lourical, sito na Rua da Misericórdia, nº 16 - Lourical, com a seguinte Ordem de **Trabalhos:** 

- 1- Leitura, discussão e votação da Acta da Reunião Anterior.
- 2- Apresentação, discussão e votação das opções do plano para o quadriénio 2007 a 2010
- 3- Apresentação, discussão e votação do orçamento para 2007.
- 4- Toponímia Proposta de nome para 3 novas ruas: Rua do Cemitério, Travessa das Camélias e Beco dos Amaros.
- 5- Outros assuntos de interesse para a Freguesia.
- 6- Período destinado à intervenção do público.

E para constar se publica o presente Edital e outros de igual teor que vão ser afixados nos lugares públicos e de estilo.

Lourical, 30 de Novembro de 2006

O Presidente da Assembleia de Freguesia de Louriçal